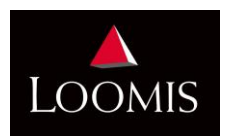

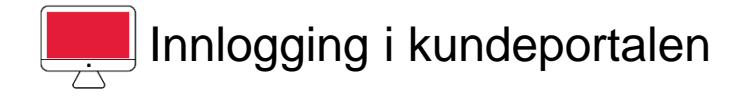

Du skal ha mottatt mail med innloggingsinformasjon til din bruker i kundeportalen:

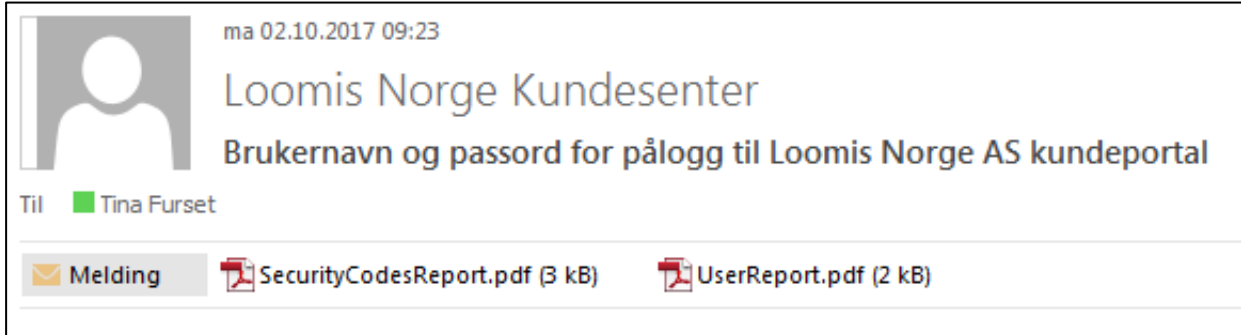

Mailen inneholder to vedlegg:

**UserReport:** Inneholder brukernavn og passord **SecurityCodesReport:** Inneholder engangskoder som man bruker til hver innlogging

Åpne vedleggene og gå til https://kundeportal.loomis.no/

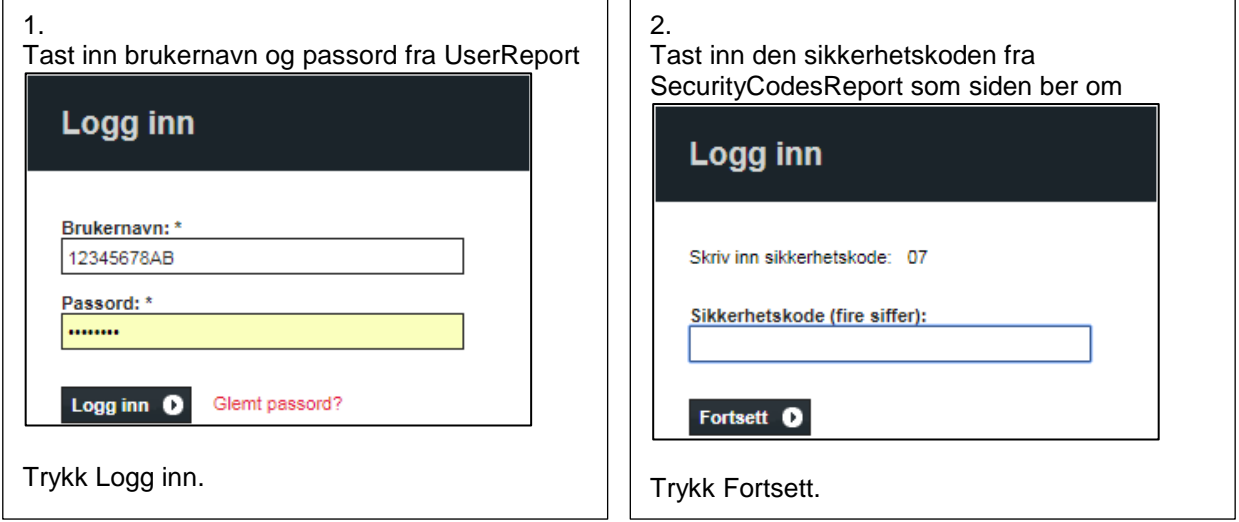

Du er nå innlogget.

Når du har brukt opp alle kodene i SecurityCodesReport får du nye tilsendt per e-post.

Dersom du skulle ha problemer med innlogging, prøv å trykke på Glemt passord, så vil du få tilsendt nytt passord og sikkerhetskoder. Hjelper ikke det, ta kontakt.

Har du ikke mottatt innloggingsinformasjon, fyller du ut registreringsskjema som du finner på https://loomis.no/skjemaer/